## **1 Fondre une image ou un tableau dans le texte**

Le tableau ci-contre contient

l'ensemble des résultats d'un test comparant les différents packages permettant de fondre un tableau ou une image dans un paragraphe. Ce test a été effectué par Piet VAN Oostrum. Avant de commencer à décrire la signification de chaque colonne, je précise que le package wrapfig n'est pas compatible avec un environnement de type liste. En fait, je dis

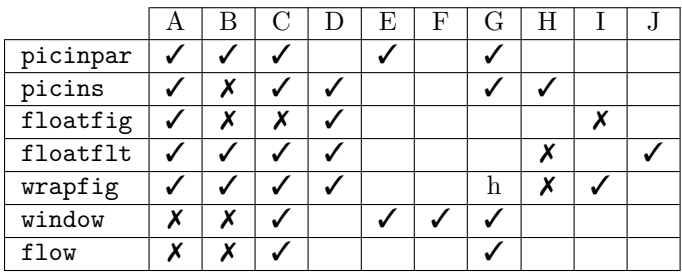

TABLE  $1$  – Les différents packages permettant de fondre une image dans le texte

cela juste pour gagner un peu de place pour habiller joliment mon tableau. La signification de chaque colonne est donnée plus bas :